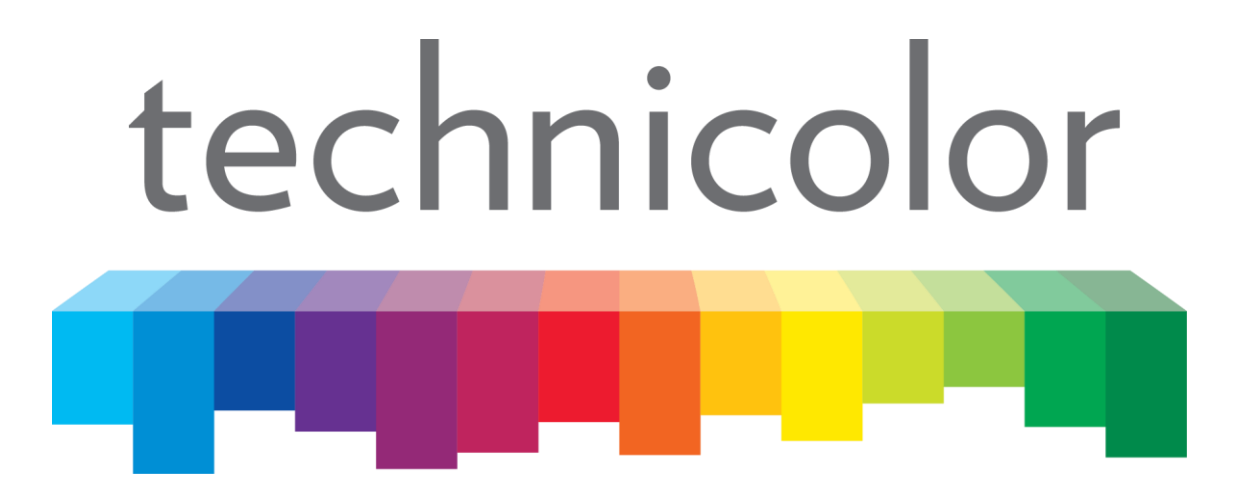

**OWA0130**

## **R12.1.1.D**

# **Open Source Report**

This document aims to describe the Open Source Software which are embedded in product **OWA0130**

Copyright © 2018 Technicolor Group (Connected Home Division of Technicolor Group – Technicolor Delivery Technologies, SASand/or Technicolor Connected Home USA, LLC). Do not distribute. All rights reserved. This document contains Technicolor Group – Connected Home proprietary information. Passing on, reproduction, copying, modification, use, extraction or communication to third parties (or to other than the addressee) of this document of any part thereof is strictly prohibited without written authorization from Technicolor Group – Connected Home

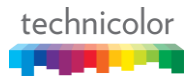

### **OWA0130**

### **Open Source Report**

THE INFORMATION PROVIDED IN THIS DOCUMENTATION IS PROVIDED WITHOUT ANY WARRANTY, OR REPRESENTATION OF ANY KIND. THIS IS FOR INFORMATION PURPOSES ONLY.

THE RECIPIENT SHALL IN NO EVENT ASSUME THAT ANY INFORMATION OR ISSUE RELATING TO THE DELIVERABLES LISTED HEREUNDER ARE SUBJECT TO THE SAME ISSUES. AS AN EXAMPLE, SINCE PATCHES AND WORKAROUNDS MAY BE IN PLACE TO CIRCUMVENT KNOWN AND PUBLIC VULNERABILITIES, THIS REPORT CANNOT BE USED TO ANALYZE THE SECURITY STATUS OF THE PRODUCT SOFTWARE.

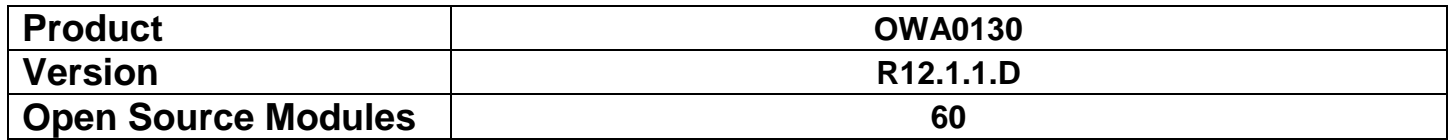

#### **OWA0130 R12.1.1.D Open Source Report**

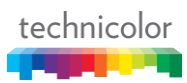

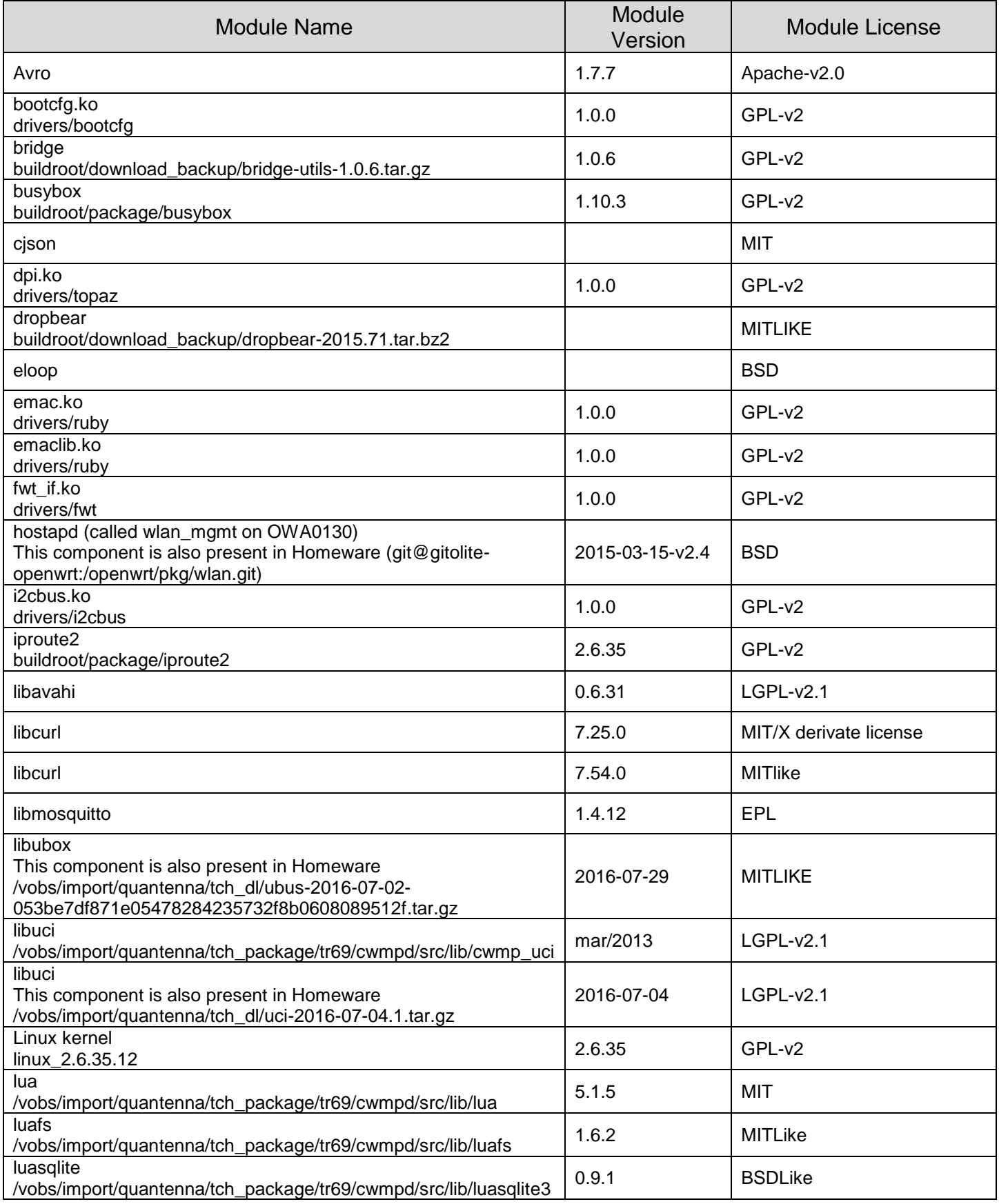

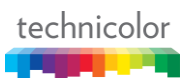

### **OWA0130 R12.1.1.D Open Source Report**

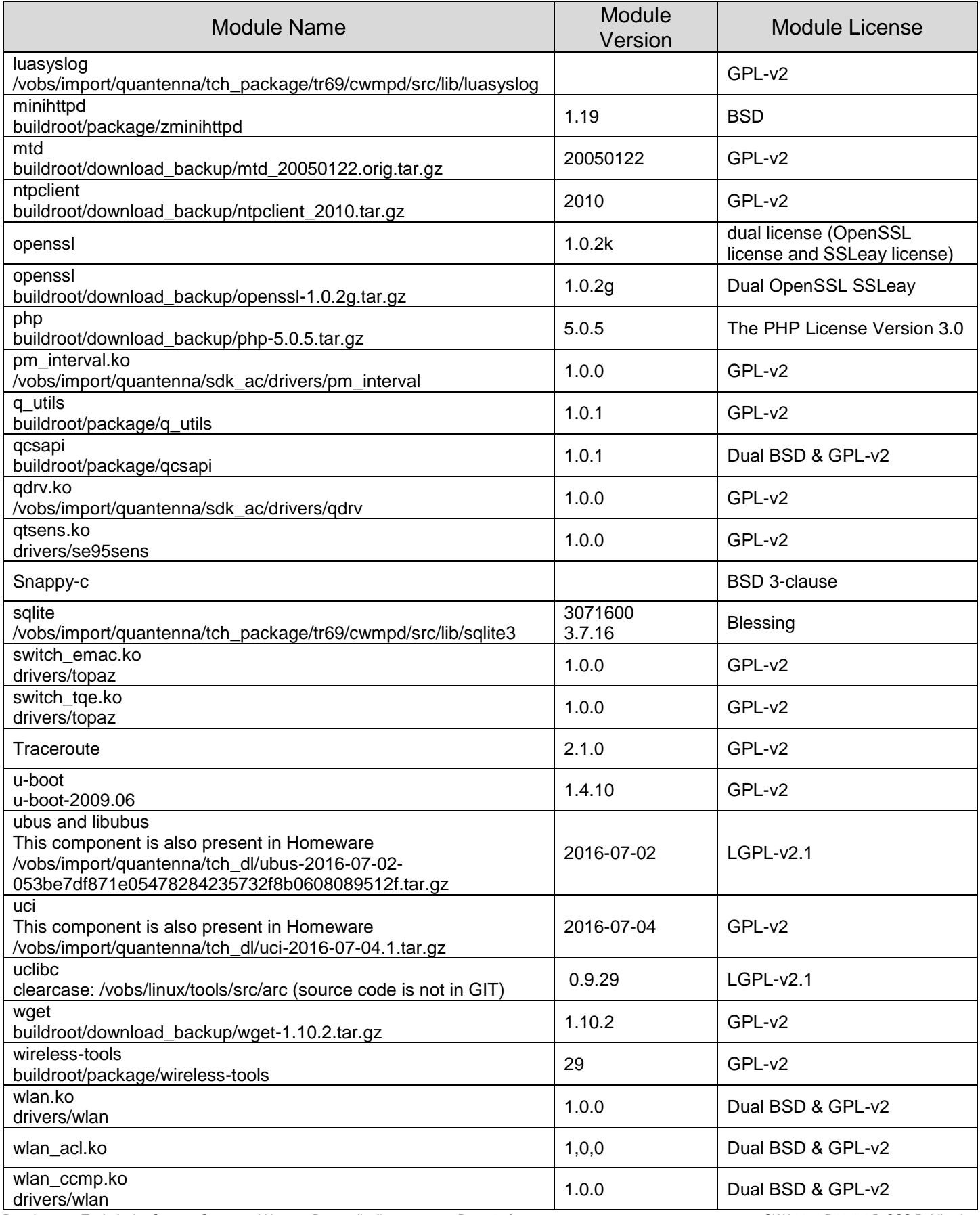

### **OWA0130 R12.1.1.D Open Source Report**

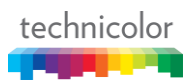

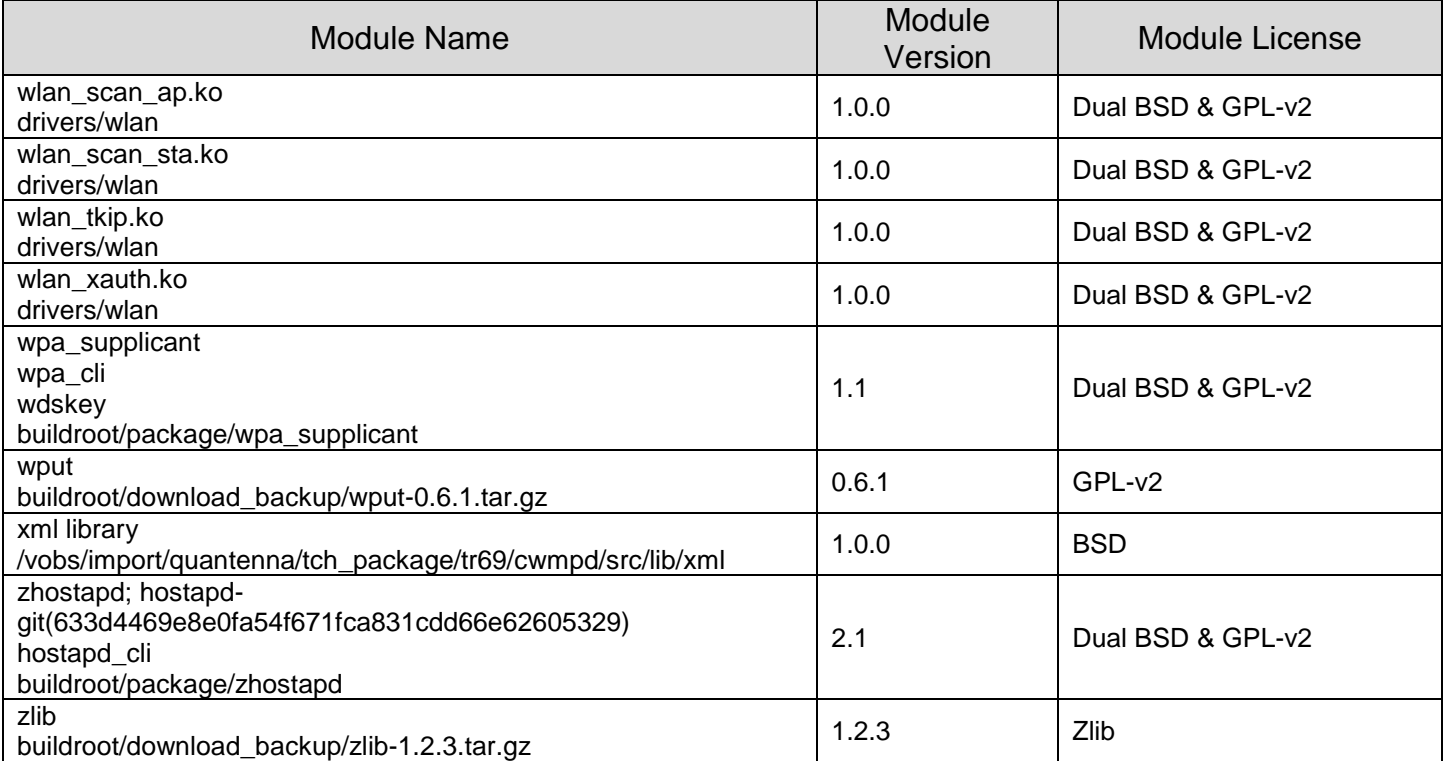